#### https://www.halvorsen.blog

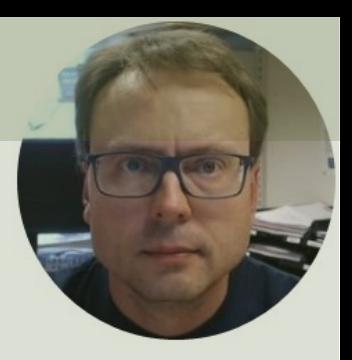

# Discrete Control Systems in LabVIEW

Hans-Petter Halvorsen

### Contents

- Introduction
- Mathematical Model
	- $-$  Discretization We will make a Discrete version the Model/Differential Equation
- PID Controller
	- Discrete PI Controller We will make a Discret version of the standard continuous PI Controll
- Control System
	- We make a basic Control System where the Di Model and Discrete PI Controller are used

https://www.halvorsen.blog

# Introduction

Hans-Petter Halvorsen

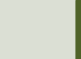

#### Introduction

- We will simulate a 1. Order Process/Differential Equation
	- –We will Implement a Discrete version of the Model and perform Simulations
- We will create a basic Control System
	- –We will make and Implement a Discrete PI Controller and perform Simulations

### Control System

The purpose with a Control System is to Control a Dynamic System, e.g., an industrial process, an airplane, a self-driven car, etc. (a Control System is "everywhere" today)

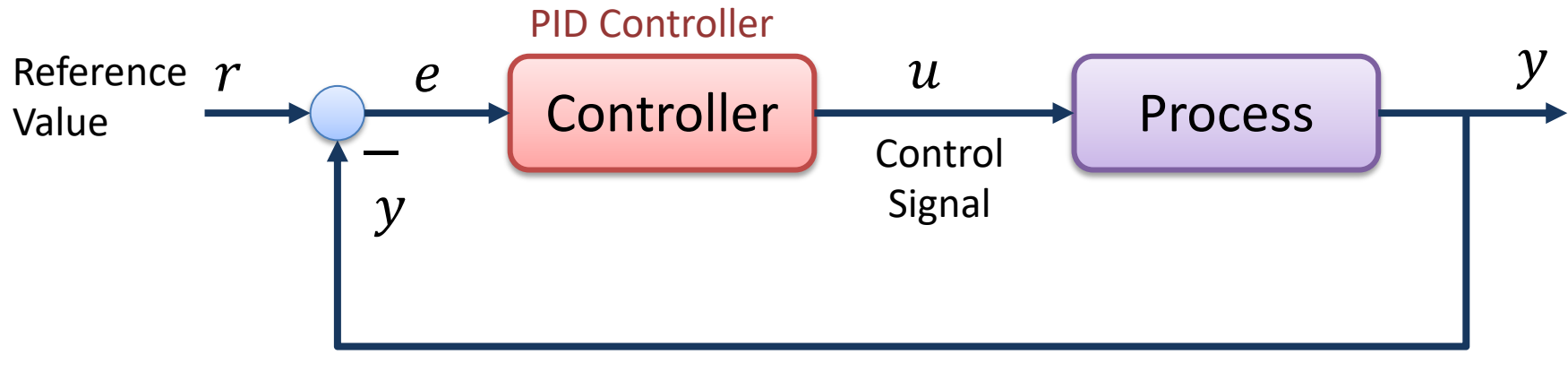

Feedback Loop

https://www.halvorsen.blog

# Mathematical Mod

Hans-Petter Halvorsen

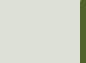

#### 1. Order System

Differential Equation of a 1. order System:

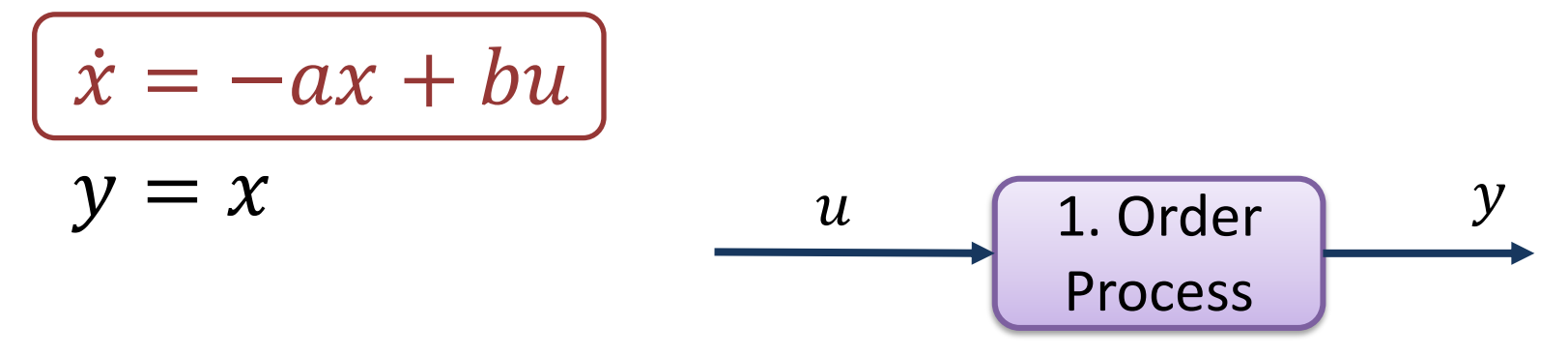

In order to simulate this model in LabVIEW you can make a discrete version of the model, or you can implement it as a "Block Diagram" using the features in LabVIEW Control Design and Simulation Module

### 1. Order System

Assume the following general Differential Equation:

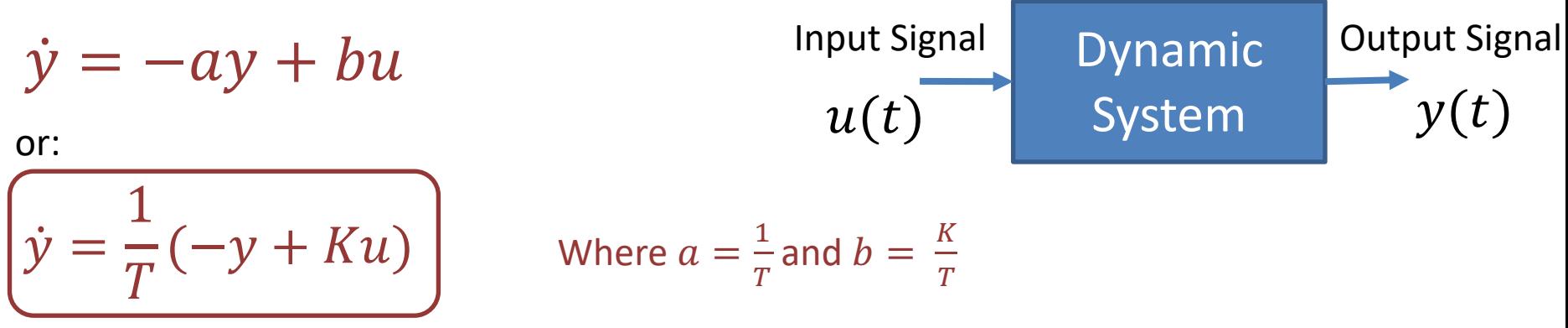

Where K is the Gain and T is the Time constant

This differential equation represents a 1. order dynamic system

Assume  $u(t)$  is a step (U), then we can find that the solution to the differential equation is:  $y(t) = KU(1 - e^{-\frac{t}{T}})$ (by using Laplace)

#### Step  $\mathcal{L}_{y(t)}$  1. Order Step Response  $\mathcal{L}_{y(t)}$  $K$  is the Gain 100% -KU  $y(t) = KU(1 - e^{-\frac{t}{T}})$ 63%  $y(s)$  $\overline{K}$  $H(s) =$ =  $u(s)$  $Ts + 1$  $\bar{t}$  $\dot{T}$ Time constant

#### Discretization

We have the continuous differential equation:  $\dot{x} = -ax + bu$ 

We apply **Euler**:  $\dot{x} \approx \frac{x(k+1)-x(k)}{T}$  $T_{\rm S}$ 

Then we get:

$$
\frac{x(k+1) - x(k)}{T_s} = -ax(k) + bu(k)
$$

This gives the following discrete differential equation (difference equation):

$$
x(k+1) = (1 - Tsa)x(k) + Tsbu(k)
$$

This equation can easily be implemented in any text-based programming language or the Formula Node in LabVIEW

Where  $a=\frac{1}{x}$  $\frac{1}{T}$ and  $b = \frac{K}{T}$  $\overline{T}$ 

#### Discrete Model in LabVIEW

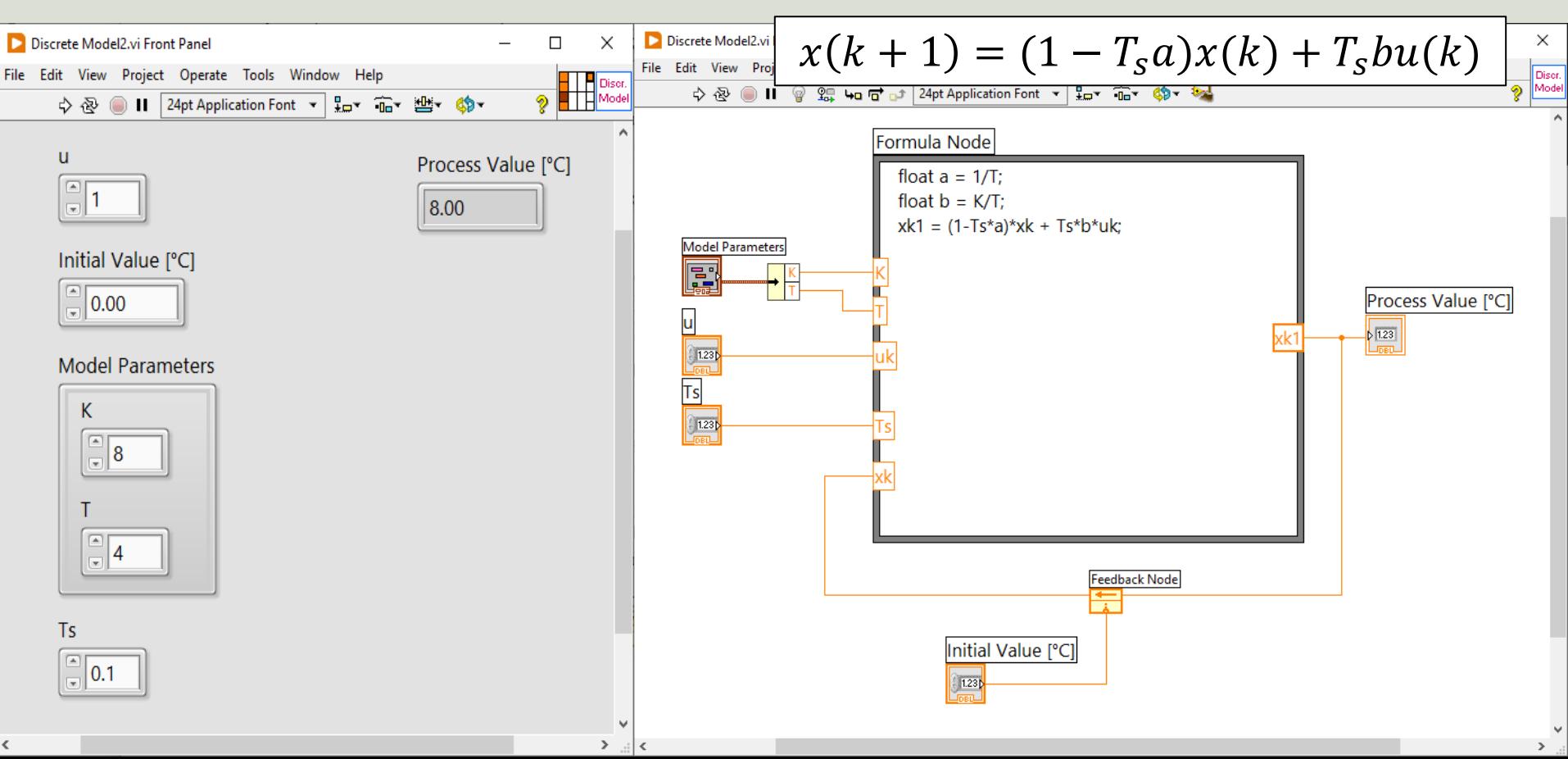

#### Simulation in LabVIEW

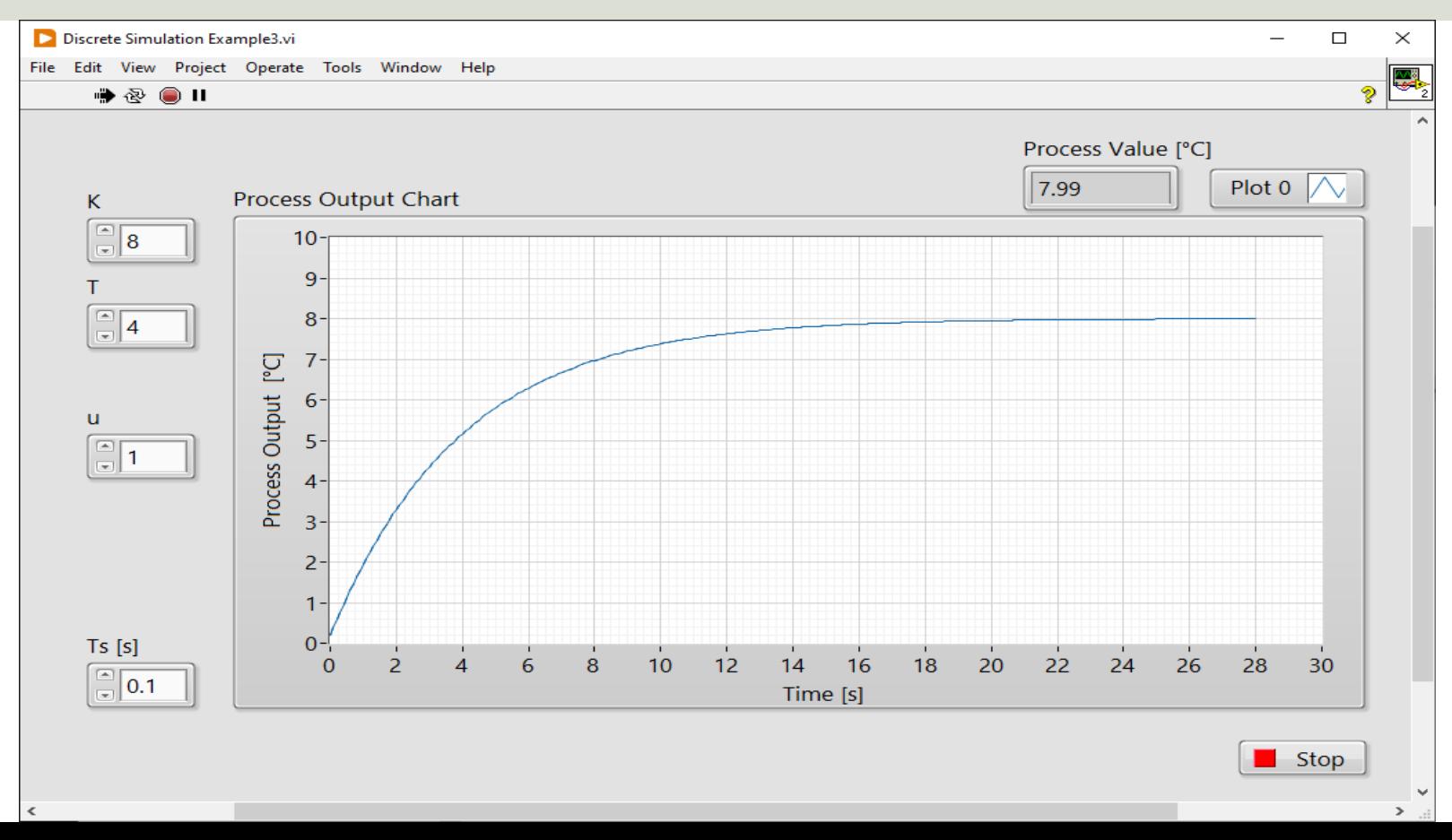

#### **Code**

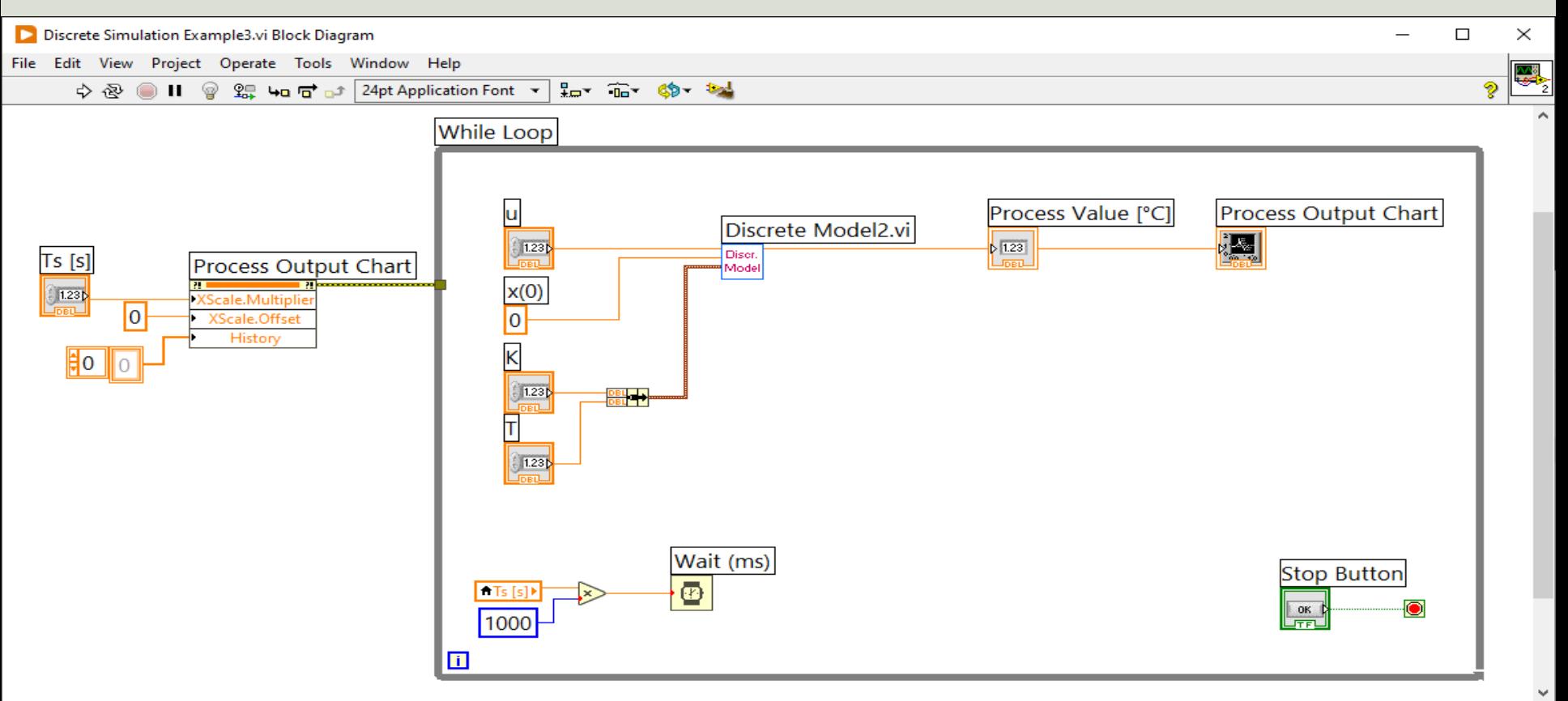

https://www.halvorsen.blog

# PID Controller

Hans-Petter Halvorsen

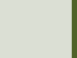

### Control System

The purpose with a Control System is to Control a Dynamic System, e.g., an industrial process, an airplane, a self-driven car, etc. (a Control System is "everywhere" today)

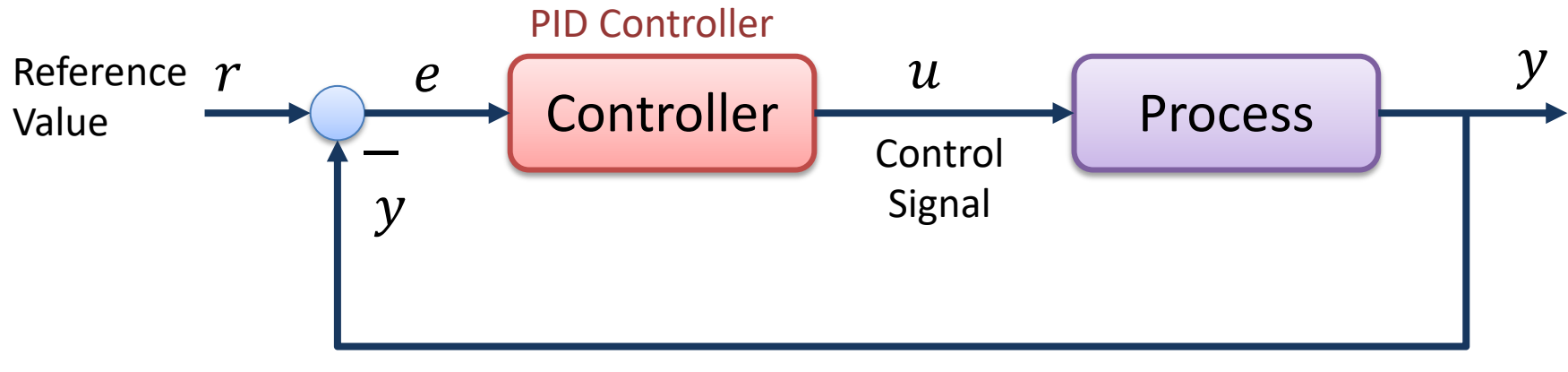

Feedback Loop

#### PID Controller

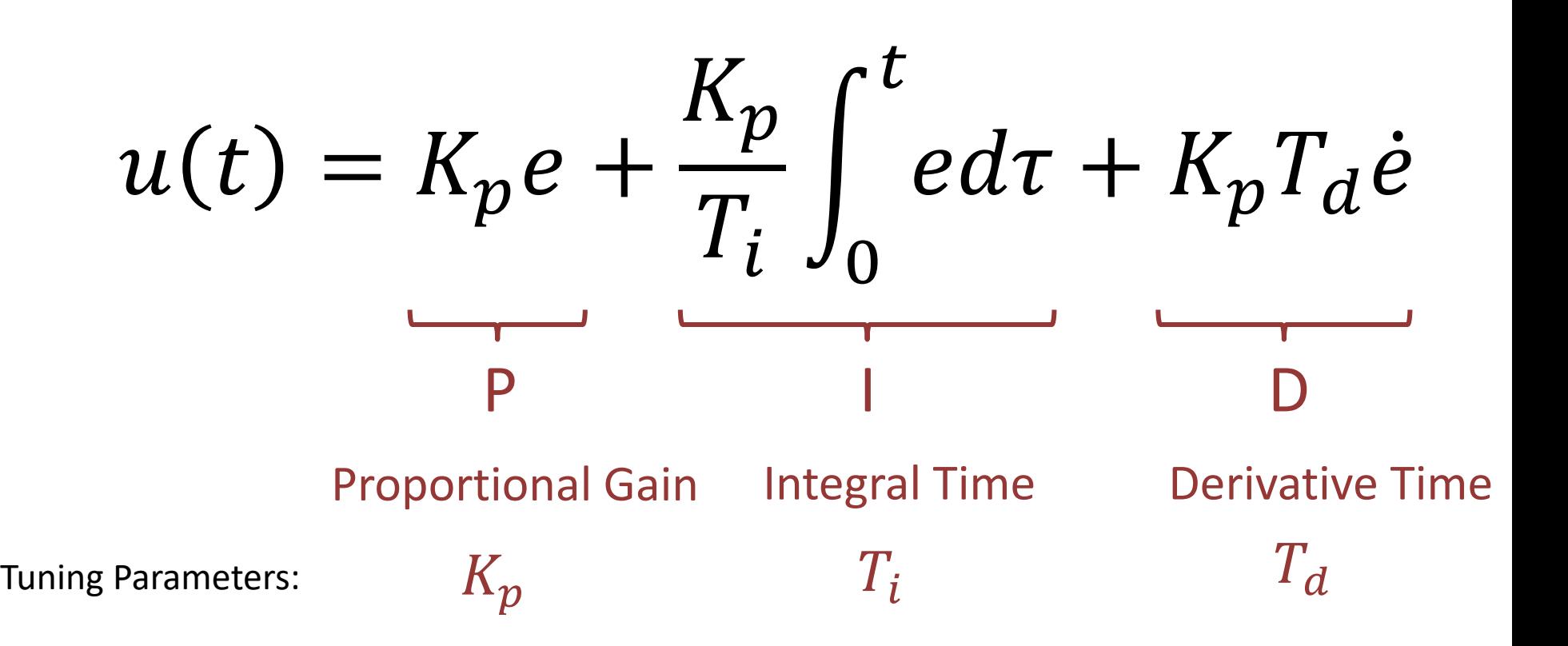

#### PI Controller

Very often we just need a PI Controller:

$$
u(t) = K_p e + \frac{K_p}{T_i} \int_0^t e d\tau
$$

**Discrete** PI Controller that we can implement in different programming languages:

$$
e_k = r_k - y_k
$$
  

$$
u_k = u_{k-1} + K_p(e_k - e_{k-1}) + \frac{K_p}{T_i}T_s e_k
$$

#### Discrete PI Controller

We start with the continuous PI Controller:

$$
u(t) = K_p e + \frac{K_p}{T_i} \int_0^t e d\tau
$$

We derive both sides in order to remove the Integral:

$$
\dot{u} = K_p \dot{e} + \frac{K_p}{T_i} e
$$

We can use the Euler Backward Discretization method:

$$
\dot{x} \approx \frac{x(k) - x(k-1)}{T_s}
$$

Where  $T_s$  is the Sampling Time

Then we get:

$$
\frac{u_k - u_{k-1}}{T_s} = K_p \frac{e_k - e_{k-1}}{T_s} + \frac{K_p}{T_i} e_k
$$

Finally, we get:  
\n
$$
u_k = u_{k-1} + K_p(e_k - e_{k-1}) + \frac{K_p}{T_i}T_s e_k
$$
\nwhere  $e_k = r_k - y_k$ 

https://www.halvorsen.blog

# Control System

Hans-Petter Halvorsen

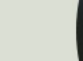

### Control System

The purpose with a Control System is to Control a Dynamic System, e.g., an industrial process, an airplane, a self-driven car, etc. (a Control System is "everywhere" today)

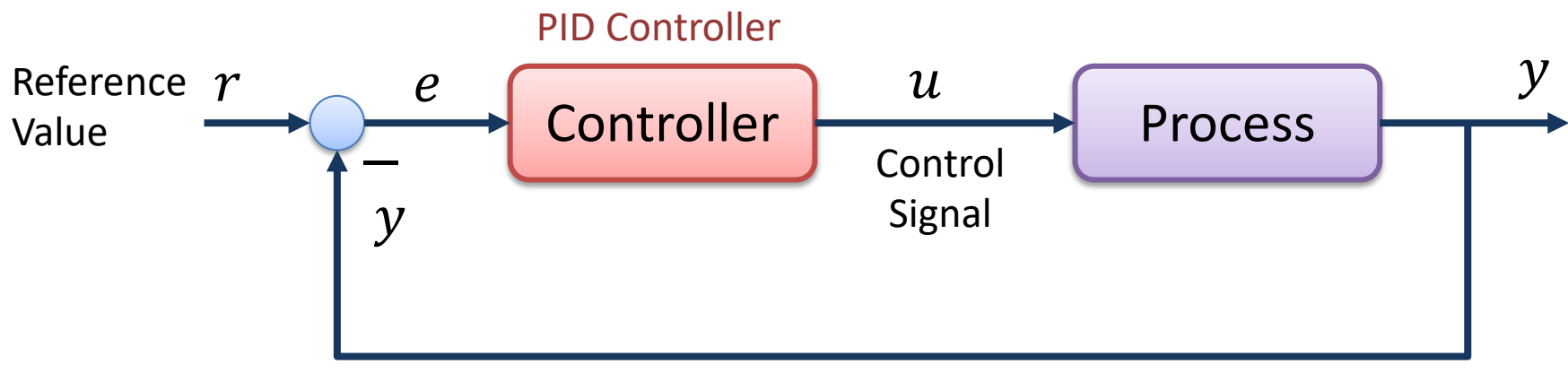

Feedback Loop

#### Control System in LabVIEW

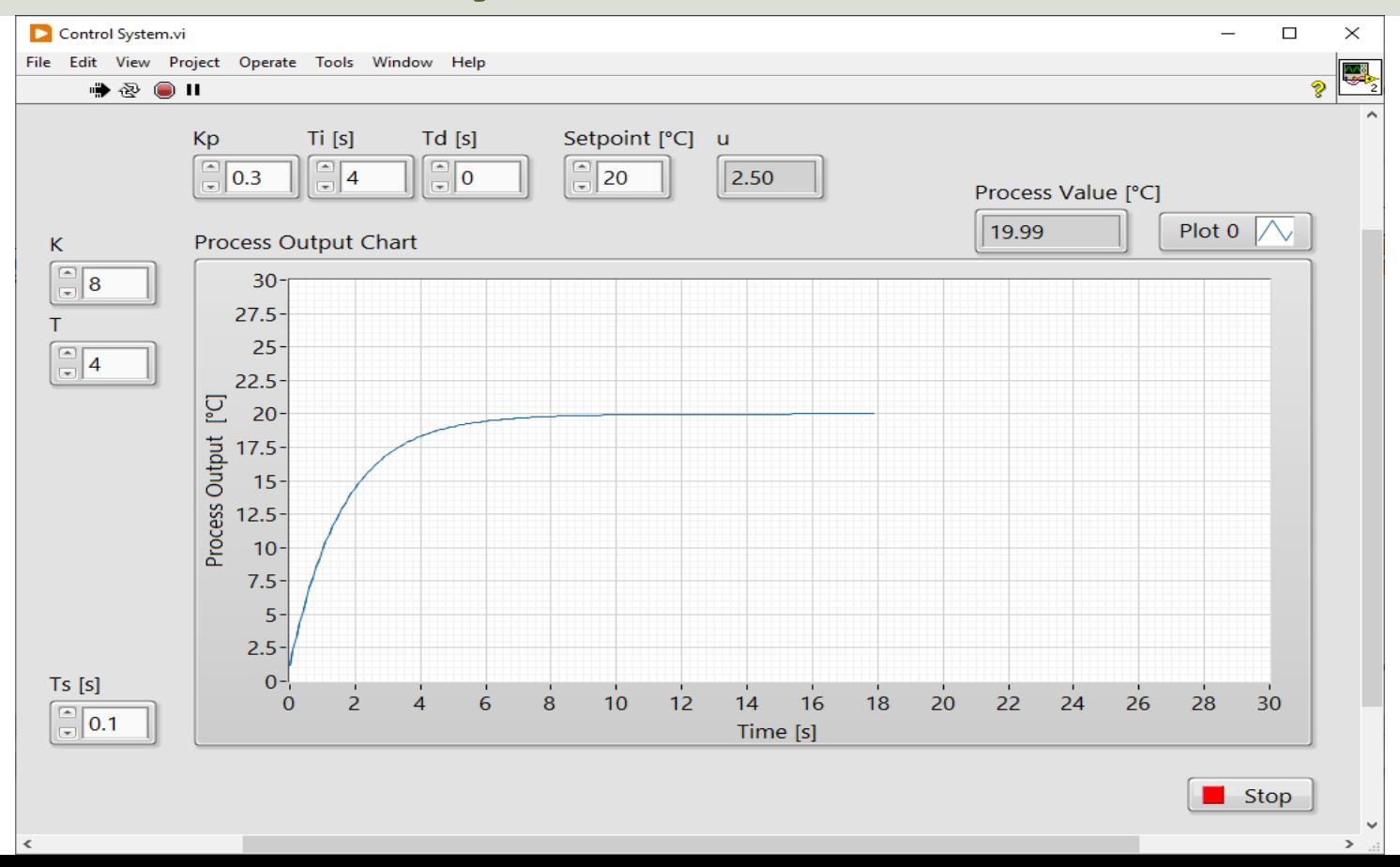

#### Built-in PID Controller

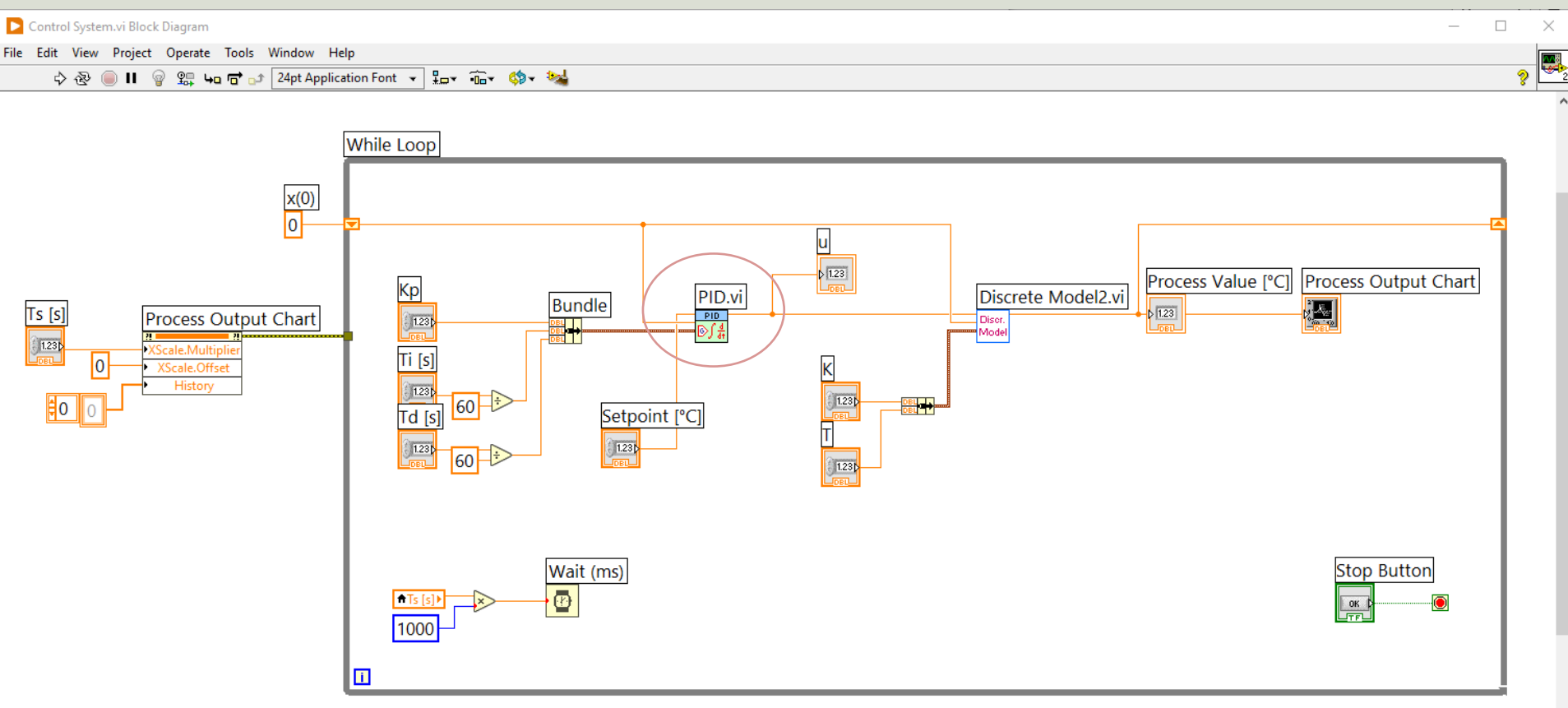

 $\epsilon$ 

#### Discrete PI Controller

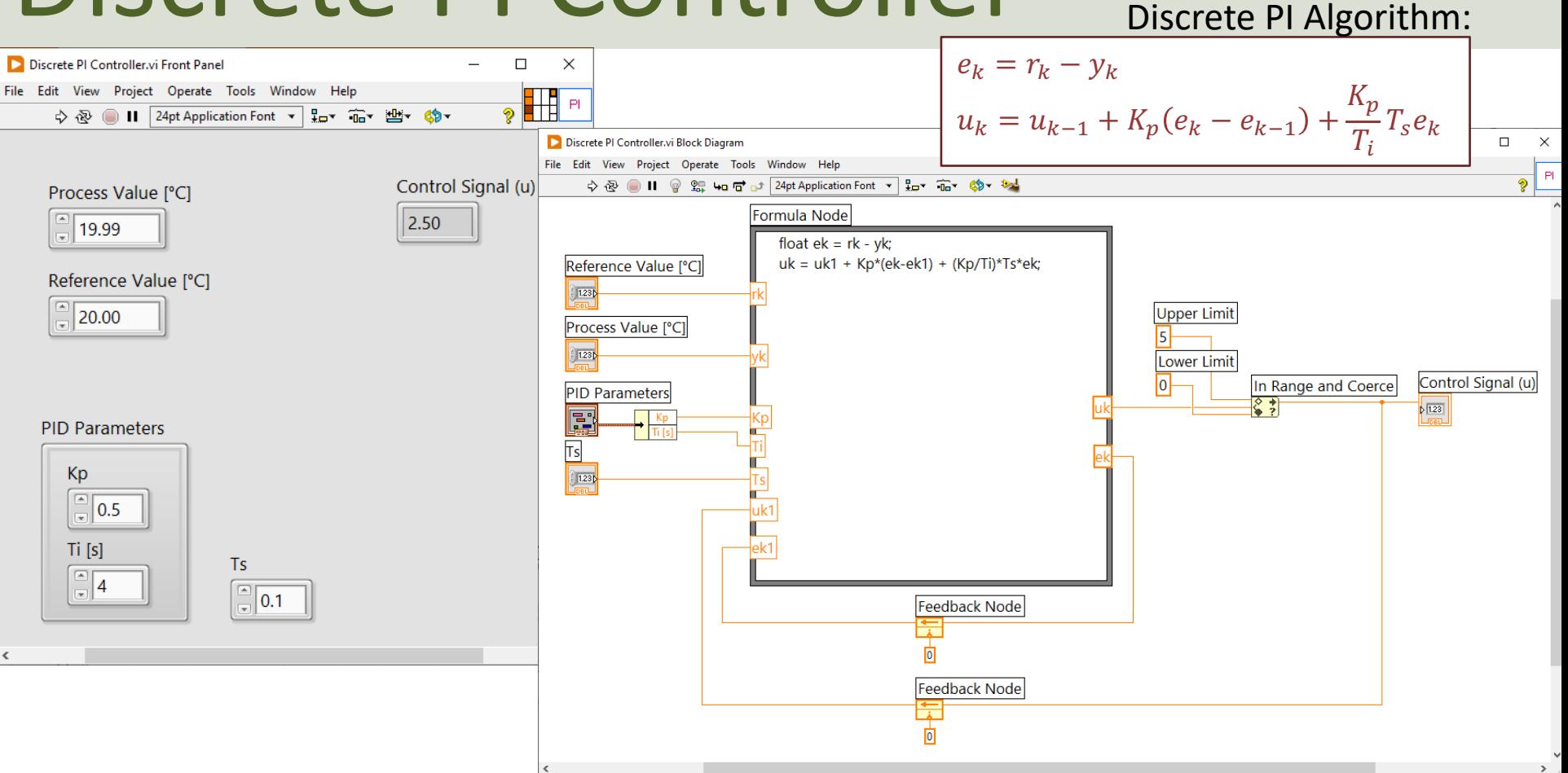

#### Discrete PI Controller (Alternative Solution)

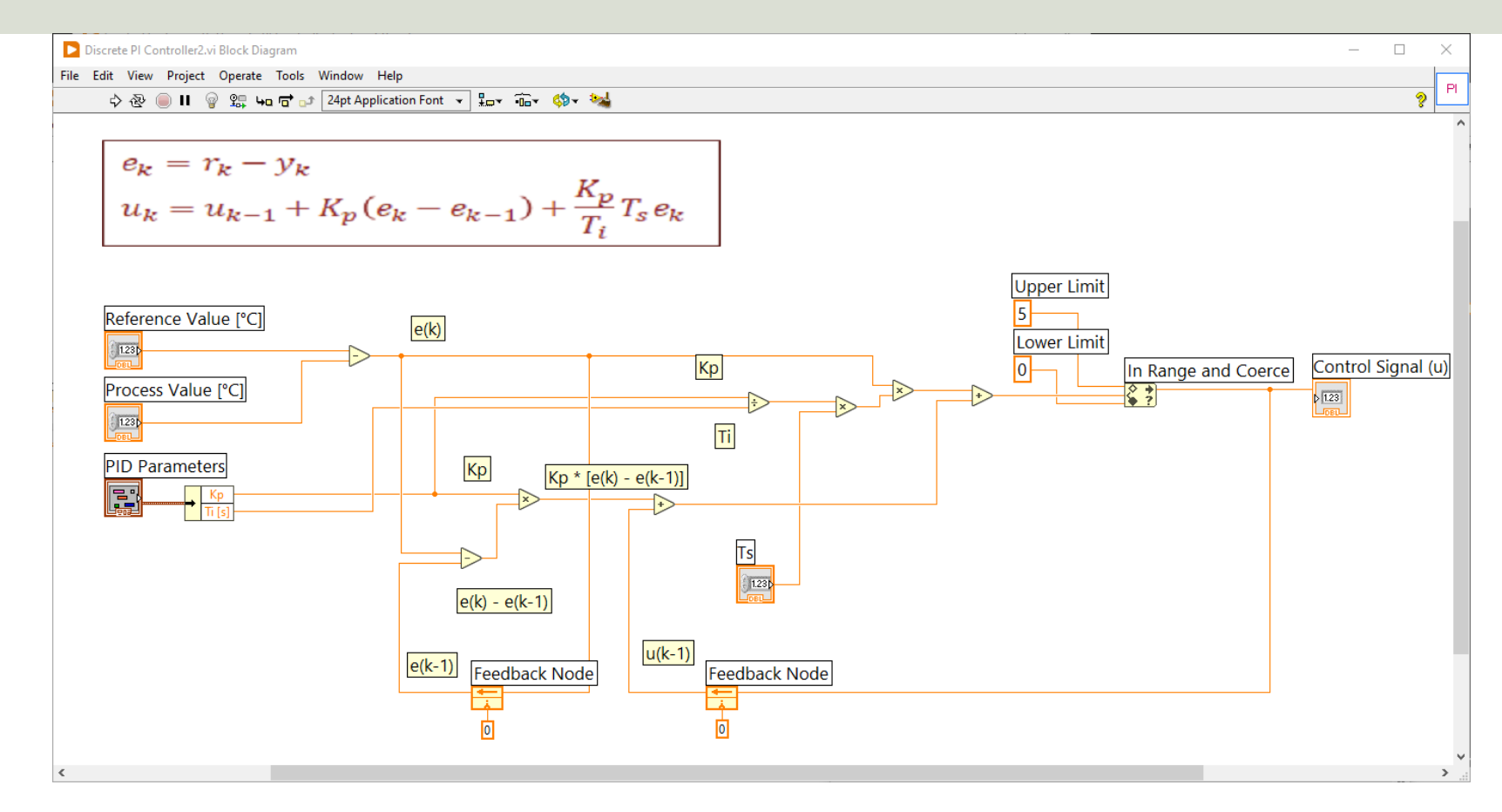

#### Control System in LabVIEW

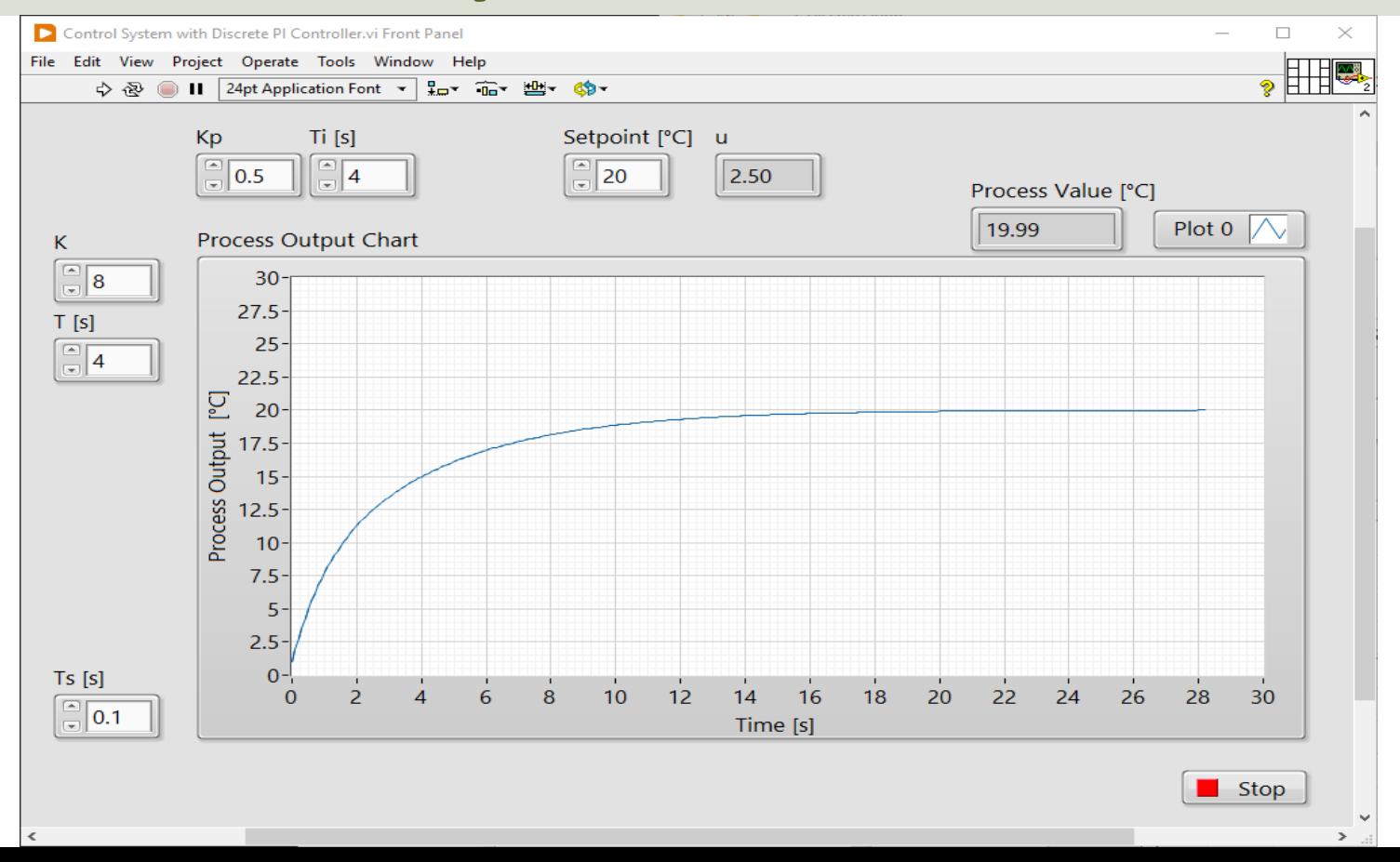

#### Control System Code

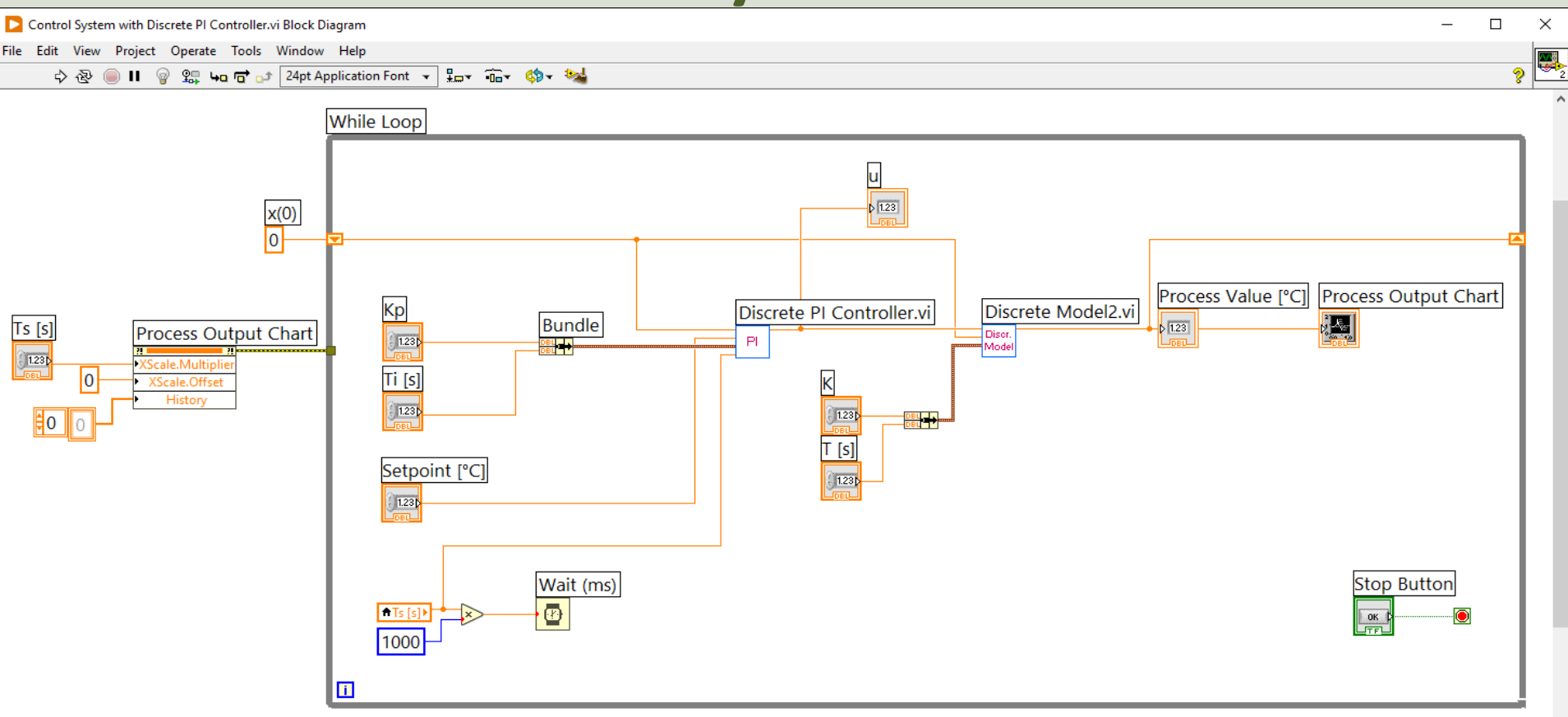

### Summary

- A Basic Control System has been made using LabVIEW
- Lots of Improvements can be made, e.g.,:
	- Improve GUI
		- More Features/Functionality, More Intuitive and more user-friendly
	- Improve Code Structure, e.g., use a State Machine principle
	- Make a more robust PI(D) Controller
	- Use and Test with a more complicated Process/Model
	- Find better PI(D) Parameters using different Tuning methods, e.g., Ziegler-Nichols, Skogestad, etc.
	- Connect and Control a Real Process using a DAQ Device
	- $-$  Etc.

#### Hans-Petter Halvorsen

#### University of South-Eastern Norway www.usn.no

E-mail: hans.p.halvorsen@usn.no Web: https://www.halvorsen.blog

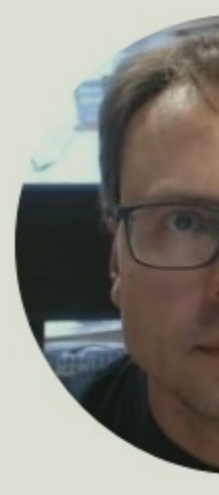

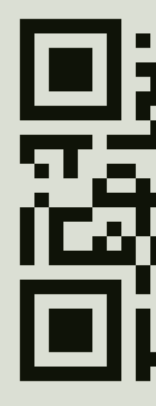